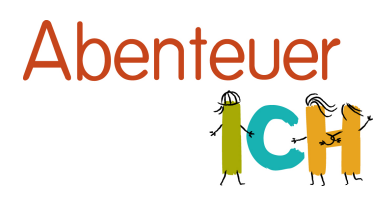

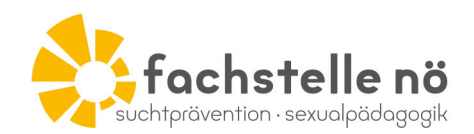

## Sehr geehrte Eltern! Sehr geehrte Erziehungsberechtigte!

Bereits vor der Pubertät sind Kinder neugierig und haben viele Fragen zu den Themen Liebe, Freundschaft, Körper oder "Kinderkriegen". Professionelle sexualpädagogische Angebote können Kinder dabei unterstützen, passende Antworten auf diese Fragen zu finden. Darum freut es uns, demnächst ein en "Abenteuer ICH" Workshop in der Klasse Ihres Kindes abzuhalten.

## **Die Workshops \_\_\_\_\_\_**

"Abenteuer ICH" ist ein Projekt der Fachstelle NÖ, welches an Schulen in Niederösterreich für Schüler\*innen von der 3. bis zur 5. Schulstufe angeboten wird. Das Angebot ist im Paket mit einem Elternabend und einer Fortbildung für Pädagog\*innen kostenfrei und wird im Auftrag des Landes NÖ von zertifizierten Sexualpädagog\*innen durchgeführt. Der Workshop bietet Schüler\*innen fundierte, altersgemäße Informationen sowie Raum für die Auseinandersetzung mit eigenen Gedanken und Gefühlen.

Detaillierte Informationen zu unseren Angeboten finden Sie auf www.fachstelle.at.

## **Elternabend \_\_\_\_\_\_**

Als Teil unseres kostenfreien Angebots bieten wir neben einer Pädagog\*innen-Fortbildung einen Elternabend an, zu dem wir Sie sehr herzlich einladen möchten! Bei diesem Elternabend bekommen Sie ausführliche Informationen zum Workshop und können Fragen rund um das Thema Aufklärung mit Sexualpädagog\*innen besprechen. Es freut uns, Sie bei dieser Gelegenheit persönlich kennenzulernen!

Informationen zum Elternabend:

Veranstaltungsort

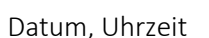

*Abschni( bi(e abtrennen und ausgefüllt an die zuständige Person an Ihrer Schule retournieren!*

--------------------------------------------------------------------------------------------------------------------------------- "

Ich, **Name bitte hier eintragen** 

werde am Elternabend "Abenteuer ICH" teilnehmen. Ja Nein Nein

Kontakt T+43/2742/31440 office@fachstelle.at www.fachstelle.at

Adresse + Vereinsinfo Fachstelle für Suchtprävention NÖ Brunngasse 8, 3100 St. Pölten ZVR: 224 885 392

Bankverbindung Hypo NÖ Landesbank-Hypothekenbank AG IBAN: AT20 5300 0034 5502 0270 **BIC: HYPNATWW**